# **Exploiting Transition Locality in the Disk Based Mur***ϕ* **Verifier***-*

Giuseppe Della Penna<sup>1</sup>, Benedetto Intrigila<sup>1</sup>, Enrico Tronci<sup>2,\*\*</sup>, and Marisa Venturini Zilli<sup>2</sup>

<sup>1</sup> Dip. di Informatica, Università di L'Aquila, Coppito 67100, L'Aquila, Italy {gdellape,intrigil}@univaq.it

> $^2$  Dip. di Informatica Università di Roma "La Sapienza", Via Salaria 113, 00198 Roma, Italy {tronci,zilli}@dsi.uniroma1.it

Abstract. The main obstruction to automatic verification of Finite State Systems is the huge amount of memory required to complete the verification task (state explosion). This motivates research on distributed as well as disk based verification algorithms.

In this paper we present a disk based Breadth First Explicit State Space Exploration algorithm as well as an implementation of it within the Mur $\varphi$ verifier. Our algorithm exploits transition locality (i.e. the statistical fact that most transitions lead to unvisited states or to recently visited states) to decrease disk read accesses thus reducing the time overhead due to disk usage.

A disk based verification algorithm for  $\text{Mur}\varphi$  has been already proposed in the literature. To measure the time speed up due to locality exploitation we compared our algorithm with such previously proposed algorithm. Our experimental results show that our disk based verification algorithm is typically more than 10 times faster than such previously proposed disk based verification algorithm.

To measure the time overhead due to disk usage we compared our algorithm with RAM based verification using the (standard) Mur $\varphi$  verifier with enough memory to complete the verification task. Our experimental results show that even when using 1/10 of the RAM needed to complete verification, our disk based algorithm is only between 1.4 and 5.3 times (3 times on average) slower than  $(RAM)$  Mur $\varphi$  with enough RAM memory to complete the verification task at hand.

Using our disk based Mur $\varphi$  we were able to complete verification of a protocol with about  $10^9$  reachable states. This would require more than 5 gigabytes of RAM using RAM base[d M](#page-17-0)ur $\varphi$ .

### **1 Introduction**

State Space Exploration (Reachability Analysis) is at the very heart of all algorithms for automatic verification of concurrent systems. As well known, the

c Springer-Verlag Berlin Heidelberg 2002

This research has been partially supported by MURST projects MEFISTO and SAHARA

<sup>\*\*</sup> Corresponding Author: Enrico Tronci. Tel:  $+390649918361$  Fax:  $+39068541842$ 

M.D. Aagaard and J.W. O'Leary (Eds.): FMCAD 2002, LNCS 2517, pp. 202–219, 2002.

main obstruction to automatic verification of Finite State Systems (FSS) is the huge amount of memory required to complete state space exploration (state  $ex$ plosion).

For protocol like systems, Explicit State Space Exploration often outperforms Symbolic (i.e. OBDD based, [\[1,2\]](#page-16-0)) State Space Exploration [\[8\]](#page-17-0). Since here we are mainly interested in protocol verification, we focus on explicit state space exploration. Tools based on explicit state space exploration are, e.g., SPIN [\[6,](#page-16-0) [14\]](#page-17-0) and Mur $\varphi$  [\[4](#page-16-0)[,11\]](#page-17-0).

In our context, roughlyspeaking, two kinds of approaches have been studied to counteract (i.e. delay) state explosion: memory saving and auxiliary storage.

In a memory saving approach essentially one tries to reduce the amount of memory needed to represent the set of visited states. Examples of the memory saving approach are, e.g., in [\[23,9,10,17,18,](#page-17-0)[7\]](#page-16-0).

In an auxiliary storage approach one tries to exploit disk storage as well as distributed processors (network storage) to enlarge the available memory(and CPU). Examples of this approach are, e.g., in [\[15,16,12,20,13,](#page-17-0)[5\]](#page-16-0).

Exploiting statistical properties of protocol transition graphs it is possible to trade space with time [\[21,22\]](#page-17-0), thus enlarging the class of systems for which automatic verification is feasible. In particular in [\[21\]](#page-17-0) it has been shown that protocols exhibit locality. That is, w.r.t. levels of a Breadth First Search (BFS), state transitions tend to be between states belonging to close levels of the transition graph. In [\[21\]](#page-17-0) an algorithm was also presented exploiting localityin order to save RAM as well as an implementation of such an algorithm within the Mur $\varphi$ verifier. It is then natural and worth doing looking for a wayto exploit locality also when using a disk based state exploration algorithm.

In this paper we present a *Disk based Breadth First Search* (DBFS) algorithm that exploits transition locality. Our algorithm is obtained by modifying the DBFS algorithm presented in [\[16\]](#page-17-0). Our main results can be summarized as follows.

- **–** We present a DBFS algorithm that is able to exploit transition locality. Essentially, our algorithm is obtained from the one in [\[16\]](#page-17-0) byusing onlya suitable subset of the states stored on disk to clean up the unchecked states BFS queue of [\[16\]](#page-17-0). By reducing disk read accesses we also reduce our time overhead w.r.t. a RAM based BFS state space exploration.
- We implemented our algorithm within the Mur $\varphi$  verifier. As the algorithm in [\[16\]](#page-17-0), our algorithm is compatible with all state reduction techniques implemented in the Mur $\varphi$  verifier.
- **–** We run our DBFS algorithm on some of the protocols included in the standard Mur $\varphi$  distribution [\[11\]](#page-17-0). Our experimental results can be summarized as follows.
	- Even when using 1/10 of the RAM needed to complete verification, our disk based Mur $\varphi$  is only between 1.4 and 5.3 times slower (3 times on average) than (RAM based) standard Mur $\varphi$  [\[11\]](#page-17-0) with enough RAM to complete the verification task at hand.
- <span id="page-2-0"></span>• Our disk based algorithm is typically more than 10 times faster than the disk based algorithm presented in [\[16\]](#page-17-0).
- **–** Using our disk based Murϕ we were able to complete verification of a protocol with almost  $10^9$  reachable states. Using standard Mur $\varphi$  this protocol would require more than 5 gigabytes of RAM.

## **2 Transition Locality for Finite State Systems**

In this section we define (from  $[21]$ ) our notion of locality for transitions. For our purposes, a protocol is represented as a Finite State System.

A Finite State System (FSS) S is a 4-tuple  $(S, I, A, R)$  where: S is a finite set (of states),  $I \subseteq S$  is the set of initial states, A is a finite set (of transition labels) and R is a relation on  $S \times A \times S$ . R is usually called the transition relation of S.

Given states  $s, s' \in S$  and  $a \in A$  we say that there is a transition from s to s' labeled with a iff  $R(s, a, s')$  holds. We say that there is a transition from s to s' (notation  $R(s, s')$ ) iff there exists  $a \in A$  s.t.  $R(s, a, s')$  holds. The set of successors of state s (notation  $\texttt{next}(s)$ ) is the set of states s' s.t.  $R(s, s')$ .

The set of *reachable states* of S (notation Reach) is the set of states of S reachable in 0 or more steps from I. Formally, Reach is the smallest set s.t.: 1.  $I \subseteq$  Reach; 2. for all  $s \in$  Reach, next $(s) \subseteq$  Reach.

The transition relation R of a given system defines a graph (*transition graph*). Computing Reach (reachability analysis) means visiting (exploring) the transition graph starting from the initial states in I. This can be done, e.g., using a Depth First Search (DFS) or a Breadth First Search (BFS). In the following we will focus on BFS.

As well known a BFS defines levels on the transition graph. Initial states (i.e. states in I) are at level 0. The states in  $(\text{next}(I) - I)$  (states reachable in one step from  $I$  and not in  $I$ ) are at level 1, etc.

Formally we define the set of states at level k (notation  $L(k)$ ) as follows.  $L(0) = I, L(k+1) = \{s' \mid \exists s \text{ s.t. } s \in L(k) \text{ and } R(s, s') \text{ and } s' \notin \cup_{i=0}^{i=k} L(i)\}.$ 

Given a state  $s \in$  Reach we define level(s) = k iff  $s \in L(k)$ . That is level(s) is the level of state s in a BFS of  $S$ .

The set Visited(k) of states *visited* (by a BFS) by level k is defined as follows. Visited $(k) = \bigcup_{i=0}^{i=k} L(i)$ .

Informally, transition locality means that for most transitions source and target states will be in levels not too far apart.

Let  $S = (S, I, A, R)$  be an FSS. A transition in S from state s to state s' is said to be k-local iff  $|\text{level}(s') - \text{level}(s)| \leq k$ .

In  $[21]$  it is shown experimentaly the following fact. For most protocols, we have that for most states more that  $75\%$  of the transitions are 1-local.

```
/* Global Variables */
hash table M; /* main memory table */
file D; /* disk table */
FIFO queue Q_ck; /* checked state queue */
FIFO queue Q_unck; /* unchecked state queue */
int disk_cloud_size; /* number of blocks to be read from file D */
```
**Fig. 1.** Data Structures

# **3 A Disk Based State Space Exploration Algorithm Exploiting Transition Locality**

Magnetic disk read/write times are much larger than RAM read/write times. Thus, not surprisingly, the main drawback of DBFS (Disk based Breadth First Search) w.r.t. RAM-BFS (RAM based Breadth First Search) is the time overhead due to disk usage. On the other hand, because of *state explosion*, memory is one of the main obstructions to automatic verification. Thus using magnetic disks to increase the amount of memory available during verification is very appealing.

In [\[16\]](#page-17-0) a DBFS algorithm has been proposed for the Mur $\varphi$  verifier. Here we show that by exploiting *transition locality* (Section [2\)](#page-2-0) the algorithm in  $[16]$ can be improved. In particular, disk accesses for reading can be reduced. This decreases the time overhead (w.r.t. a RAM-BFS) due to disk usage.

As in [\[16\]](#page-17-0) we actually have two DBFS algorithms: one for the case in which hash compaction [\[17,18\]](#page-17-0) (Mur $\varphi$  option -c) is enabled and one for the case in which hash compaction is not enabled. As the algorithm in [\[16\]](#page-17-0) our algorithm can adjust for both cases. In the following we only present the version which is compatible with the hash compaction option. When hash compaction is not enabled the algorithm is actually simpler and can be easily obtained from the algorithm compatible with the hash compaction option.

In the following we call LDBFS our Locality based DBFS algorithm. Figs. 1, 2, [3,](#page-5-0) [4,](#page-6-0) [5,](#page-7-0) [7](#page-9-0) define our LDBFS using a C like programming language.

```
Search()
{
/* initialization */
M = empty; D = empty; Q_{ck} = empty; Q_{unck} = empty;
for each startstate s {Insert(s)}; /* startstate generation */
do /* search loop */
 { while (Q_ck is not empty)
        {
          s = \text{dequeue}(\mathbb{Q}_c k);for all s' in successors(s) {Insert(s');}
        } /* while */
    Checktable();
 } while (Q_ck is not empty); /* do */ } /* Search()*/
```
**Fig. 2.** Function Search()

#### **3.1 Data Structures**

The data structures used byLDBFS are in Fig. [1](#page-3-0) and are essentiallythe same as the ones used in [\[16\]](#page-17-0). We have: a table M to store signatures of recently visited states; a file D to store signatures of all visited states (old states); a checked queue Q ck to store the states in the BFS level currentlyexplored bythe algorithm (BFS front); an unchecked queue  $Q$ -unck to store pairs  $(s, h)$  where s is a state candidate to be on the next BFS level and h is the signature of state s.

As in [\[16\]](#page-17-0) state signatures in M do not necessarily represent *all* visited states. In M we just have *recently* visited states. Using the information in M we build the unchecked queue Q unck, i.e. the set of states candidate to be on the next BFS level. Note that the states in  $\mathbb{Q}$ -unck may be *old* (i.e. previously visited) since using M we can only avoid re-inserting in Q unck recently visited states. As in [\[16\]](#page-17-0) we use disk file D to remove old state signatures from table M as well as to check Q unck to get rid of old states. The result of this checking process is the checked queue Q<sub>-ck</sub>.

The main difference between our algorithm and the one in [\[16\]](#page-17-0) is that in the checking process we onlyuse a subset of the state signatures in D. In fact we divide D into blocks and then use onlysome of such blocks to clean up M and Q unck. The global variable state cloud size holds the number of blocks of D we use to remove old state signatures from table M. Our algorithm *dynamically* adjust the value of state cloud size during the search.

Using only a subset of the states in D decreases disk usage and thus speeds up verification. Note however that in  $[16]$  the checked queue Q<sub>-ck</sub> only contains new (i.e. not previously visited) states whereas in our case  $Q$ -ck may also contain some *old* (i.e. already visited) state. As a result our algorithm may mark as new (unvisited) a state that indeed is old (visited). This means that some state may be visited more than once and thus appended to file D more than once. However, thanks to transition locality (Section [2\)](#page-2-0), this does not happen too often. It is exactly this statistical property of transition graphs that makes our approach effective.

Table M is in main memory (RAM) whereas file D is on disk. We use disk memory also for the BFS queues Q ck, Q unck which instead are kept in main memory in the algorithm proposed in [\[16\]](#page-17-0). Our low level algorithm to handle disk queues Q ck and Q unck is exactly the same one we used in Cached Mur $\varphi$ [\[21](#page-17-0)[,3\]](#page-16-0) for the same purpose, thus we do not show it here.

Note that all the data structures that grow with the state space size (namely: D,  $Q$ <sub>ck</sub>,  $Q$ <sub>unck</sub>) are on disk in LDBFS. In [\[16\]](#page-17-0) D is on disk, however state queues are in RAM. Since states in the BFS queue are not compressed [\[11\]](#page-17-0) we have that for large verification problems the BFS queue can be a limiting factor for [\[16\]](#page-17-0). For this reason in LDBFS we implemented state queues on disk.

### **3.2 Function** Search()

Function Search() (Fig. [2\)](#page-3-0) is the same as the one used in the DBFS algorithm in [\[16\]](#page-17-0).

```
Insert(state s)
{ h = hash(s); /* compute signature of state s */
 if(h is not in M)
  { insert h in M;
    enqueue((s, h), Q_unck);
    if (M is full) Checktable(); } /* if */ } /* Insert() */
```
**Fig. 3.** Function Insert()

Function Search() is a *Breadth First Search* using the checked queue  $Q_{\rm c}$ ck as the current level state queue.

Function Search() first loads the BFS queue  $(Q_c k)$  with the initial states. Then Search() begins dequeuing states from Q<sub>-ck</sub>. For each successor s' of each state dequeued from  $Q_c k$ , Search() calls Insert(s') to store potentially new states in M as well as in Q\_unck.

When queue Q<sub>-</sub>ck becomes empty it means that all transitions from all states in the current BFS level have been explored. Thus we want to move to the next BFS level. Function Search() does this bycalling function Checktable() which refills the checked queue Q ck with fresh (non visited) states, if any, from the unchecked queue  $Q$ -unck. If, after calling Checktable(),  $Q$ -ck is still empty it means that all reachable states have been visited and the BFS ends.

#### **3.3 Function** Insert()

Functions Insert() (Fig. 3) is the same as the one used in the DBFS algorithm in [\[16\]](#page-17-0).

Consider the pair  $(s, h)$ , where s is a state whose signature is h. If signature h is not in table M then Insert(s) inserts pair  $(s, h)$  in the unchecked queue Q unck and signature h in table M.

When M is full, function Insert () calls function Checktable () to clean up M as well as the queues. Function Checktable() is also called at the end of each BFS level (when  $Q$ <sub>ck</sub> is empty).

#### **3.4 Exploiting Locality in State Filtering**

Function Checktable() in the DBFS algorithm in [\[16\]](#page-17-0) uses all state signatures in disk file  $D$  to remove old states from  $Q$ -unck. Exploiting locality (Section [2\)](#page-2-0) here we are able to use only a fraction of the state signatures on disk  $D$  to clean up table M and queue Q unck. Disk usage is what slows down DBFS w.r.t. a RAM-BFS. Thus, by reading less states from disk, we save w.r.t.  $[16]$  some of the time overhead due to disk (read) accesses.

The rationale of our approach stems from the following observations.

First we should note that state signatures are appended to D in the same order in which new states are discovered bythe BFS. Thus, as we move towards the tail of file D we find (signatures of) states whose BFS level is closer and closer to the current BFS level, i.e. the BFS level reached bythe search. From [\[21\]](#page-17-0) we

```
Checktable() /* old/new check for main memory table */
{
  /* Disk cloud defined in Section 3.4 */
/*number of states deleted from M that are in disk cloud*/
deleted_in_cloud = 0;
/*number of states deleted from M that are on disk but
  not in disk cloud*/
deleted_not_in_cloud = 0;
/* Randomly choose indexes of disk blocks to read (disk cloud) */
DiskCloud = GetDiskCloud();
/* something_not_in_cloud is true iff
   there exists a state on disk that is not in the disk cloud */
if (there exists a disk block not selected in DiskCloud)
     something_not_in_cloud = true;
else something_not_in_cloud = false;
Calibration_Required = QueryCalibration();
for each Block in D {
  if(Block is in DiskCloud or Calibration_Required) {
   for all state signatures h in Block {
     if(h is in M) {
       remove h from M;
       if(Block is in DiskCloud) { deleted_in_cloud++; }
       else /* Block is not in DiskCloud */
          {deleted_not_in_cloud++; }}}}}
/* remove old states from state queue and add new states to disk */
while (Q_unck is not empty) {
 (s, h) = \text{dequeue}(Q_\text{unck});if (h is in M) {append h to D; remove h from M; enqueue(Q_c k, s);}}
/* clean up the hash table */
remove all entries from M;
/* adjust disk cloud size, if requested */if(Calibration_Required)
{ if(something_not_in_cloud and
     (deleted_in_cloud + deleted_not_in_cloud > 0))
  {Calibrate(deleted_in_cloud,deleted_not_in_cloud);}
  if (disk access rate has been too long above a given critical limit)
 {reset disk cloud size to its initial value with given probability P;}
} /* if Calibration_Required */ } /* Checktable() */
```
**Fig. 4.** Function Checktable() (state filtering)

```
GetDiskCloud()
{
  Randomly select disk_cloud_size blocks from disk
  according to the probability distribution shown in Fig. 6
  Return the indexes of the selected blocks.
}
```
#### **Fig. 5.** Function GetDiskCloud()

know that most transitions are local, i.e. theylead to states that are on BFS levels close to the current one. This means that most of the old states in M can be detected and removed by only looking at the *tail* of file D.

We can take advantage of the above remarks by using the following approach. We divide the disk file D into *blocks*. Rather than using the whole file D in the Checktable() (as done in  $[16]$ ) we only use a subset of the set of disk blocks. We call such a subset *disk cloud*. The disk cloud is created by selecting at random several disk blocks. Selection probabilityof disk blocks is not uniform. Instead, to exploit locality, disk block selection probability increases as we approach the tail of D (see Fig. [6\)](#page-8-0).

In  $[21]$  it is shown that locality allows us to save about  $40\%$  of the memory required to complete verification. This suggests to just use say60% of the disk blocks. Thus the size (number of blocks) of the disk cloud should be 60% of the number of disk blocks. This works fine. However we can do more. Our experimental results show that, most of the time, we need much less than 60% of the disk blocks to carry out the clean up implemented by function Checktable(). Thus we *dynamically* adjust the fraction of disk blocks used by function Checktable().

#### **3.5 Function** Checktable()

Function Checktable() (Fig. [4\)](#page-6-0), using disk file D, removes signatures of old (i.e. visited) states from table M. Then, using such cleaned M, Checktable() removes old states from the unchecked queue Q unck. Finally, Checktable() moves the states that are in the (now cleaned) unchecked queue Q unck to the checked queue Q<sub>ck</sub>.

#### **3.6 Disk Cloud Creation**

Function GetDiskCloud() (Fig. 5) is called by function Checktable() to create our disk cloud. Function GetDiskCloud() selects disk cloud size disk blocks according to the probability curve shown in Fig. [6.](#page-8-0)

We number disk blocks starting from 0 (oldest block). Thus the lower the disk block index the older (closer to the head of file D) the disk block.

On the x axis of Fig. [6](#page-8-0) we have the relative disk block index  $\rho$ , i.e.  $\rho =$  $\langle \text{block index} \rangle / \langle \text{number of blocks} \rangle$ . E.g.  $\rho = 0$  is the (relative index of the) first (oldest) disk block inserted in disk D, whereas  $\rho = 1$  is the last (newest) disk block inserted. On the y axis of Fig. [6](#page-8-0) we have the probability of selecting a disk block with a given  $\rho$ .

<span id="page-8-0"></span>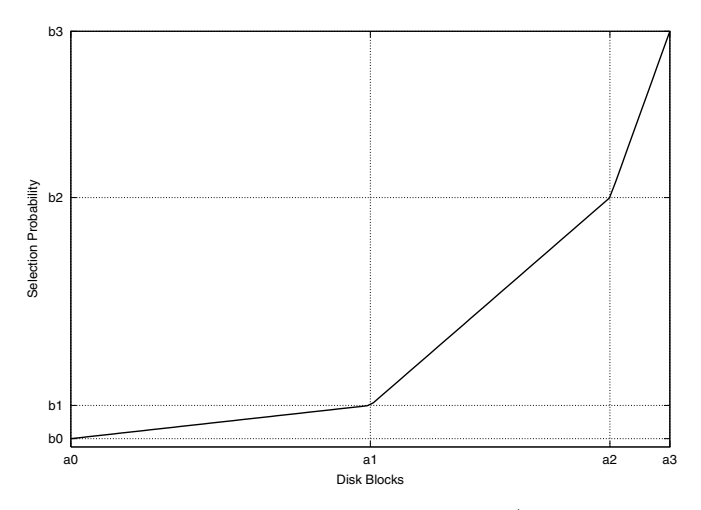

**Fig. 6.** Probability curve for disk cloud block selection (used by GetDiskCloud())

The selection probability curve in Fig. 6 ensures that the most recently created blocks ( $\rho$  close to 1) are selected with a higher probability than old blocks thus exploiting transition locality[\[21\]](#page-17-0). Note that, defensively, the selection probability of old blocks ( $\rho$  close to 0) is  $b_0 > 0$ . This is because we want to have some old blocks to remove occasional far back states (i.e. states belonging to an old BFS level far from the current one) reached by occasional non local transitions.

Function GetDiskCloud() returns to Checktable() the indexes of the selected blocks.

Since our min and max values for the relative disk block indexes are, respectively, 0 and 1, in Fig. 6 we have  $a_0 = 0$  and  $a_3 = 1$ . The value of  $b_3$  is always  $1/K$ , where K is a normalization constant chosen so that the sum over all disk blocks of the selection probabilities is 1. The pairs  $(a_1, b_1), (a_2, b_2)$  define our selection strategy. The values we used in our experiments are:  $a_1 = 0.4$ ,  $b_1 = 0.4/K$ ,  $a_2 = 0.7$ ,  $b_2 = 0.6/K$ .

Two strategies are possible to partition disk D in state signature blocks. We can have either a variable number of fixed size blocks or a fixed number of variable size blocks.

Reading a block from disk D can be done with a sequential transfer, whereas moving disk heads from one block to another requires a disk seek operation. Since seeks take longer than sequential transfers we decided to limit the number of seeks. This led us to use a fixed number of variable size blocks.

Let  $N$  be the number of disk blocks we want to use and let  $S$  be the number of state signatures in file D. Then each block (possiblywith the exception of the last one that will be smaller) has  $|S/N|$  state signatures. As a matter of fact, to avoid having too small blocks, we also impose a minimum value B for the number of state signatures in a block. Thus we may have less than N blocks if S is too small.

```
Calibrate(deleted_in_cloud, deleted_not_in_cloud)
{
deleted_states = deleted_in_cloud + deleted_not_in_cloud;
beta = deleted_not_in_cloud / deleted_states;
if (beta is close to 1)
 /* low disk cloud effectiveness: increase disk access rate */
 { /* increase disk_cloud_size by a given percentage */
   disk_cloud_size = (1 + speedup)*disk_cloud_size; }
else
  if(beta is close to 0)
  /* high disk cloud effectiveness: decrease disk access rate */
   { /* decrease disk_cloud_size by a given percentage */
     disk_cloud_size = (1 - slowdown)*disk_cloud_size; \}
```
**Fig. 7.** Function Calibrate()

In our experiments here we used  $N = 100$  and  $B = 10<sup>4</sup>$ . Thus, e.g. to have 100 disk blocks we need at least  $10^6$  reachable states.

#### **3.7Disk Cloud Size Calibration**

Function Calibrate() (Fig. 7) is called by function Checktable() every time a calibration is needed for the disk cloud size. Two parameters are passed to function Calibrate(). Namely: the number of disk states deleted from M by Checktable() byonlyusing disk blocks that are in the disk cloud

(deleted in cloud in Fig. 7) and the number of disk states deleted from M by onlyusing disk blocks that are not in the disk cloud (deleted not in cloud in Fig. 7).

Function Calibrate() reads the *whole* file D and computes the ratio (beta in Fig. 7) between the number of deleted states not in the disk cloud and the number of total deleted states (deleted states in Fig. 7). A value of beta close to 1 (low disk cloud effectiveness) means that the disk cloud has not been veryeffective in removing old states from table M. In this case, the variable disk cloud size (holding the disk cloud size) is increased by(speedup\*disk cloud size). A value of beta close to 0 (high disk cloud effectiveness) means that the disk cloud has been veryeffective in removing old states from table M. In this case, we decrease the value of disk cloud size by (slowdown\*disk cloud size) in order to lower the disk access rate.

In our experiments here we used  $\text{speedup} = 0.15$  and  $\text{slowdown} = 0.15$ .

#### **3.8 Calibration Frequency**

Function QueryCalibration() called by function Checktable() (Fig. [4\)](#page-6-0) tells us whether a calibration has to be performed or not. The rationale behind function QueryCalibration() is the following.

Calling function Calibrate() too often nullifies our efforts for reducing disk usage. In fact a calibration of the disk cloud size requires reading the whole file

D. However calling function Calibrate() too sporadically may have the same effect. In fact waiting too much for a calibration maylead to use an oversized disk cloud or an *undersized* one.

An oversized disk cloud increases disk usage beyond needs. Also an undersized disk cloud increases disk usage, since manyold states will not be removed from M and we will be revisiting many already visited states.

In our current implementation function QueryCalibration() enables a cal-ibration for every 10 calls of function Checktable() (Fig. [4\)](#page-6-0). Our experimental results suggests that this is a reasonable calibration frequency.

### **4 Experimental Results**

We implemented the LDBFS algorithm of Sect. [3](#page-2-0) within the Mur $\varphi$  verifier. In the following we call  $DMur\varphi$  the version of the Mur $\varphi$  verifier we obtained.

In this section we report the experimental results we obtained by using DMur $\varphi$ . Our experiments have two goals. First we want to know if by using locality there is indeed some gain w.r.t. the algorithm proposed in [\[16\]](#page-17-0). Second we want to measure DMur $\varphi$  time overhead w.r.t. standard Mur $\varphi$  performing a RAM-BFS.

To meet our goals we proceed as follows. First, for each protocol in our benchmark we determine the minimum amount of memoryneeded to complete verification using the Mur $\varphi$  verifier (namely Mur $\varphi$  version 3.1 from [\[11\]](#page-17-0)). Then we compare Mur $\varphi$  performances with those of DMur $\varphi$  and with those of the disk based algorithm proposed in [\[16\]](#page-17-0).

Our benchmark consists of some of the protocols in the Mur $\varphi$  distribution [\[11\]](#page-17-0) and the kerb protocol from [\[19\]](#page-17-0).

### **4.1 Results with Mur***ϕ*

The Mur $\varphi$  verifier takes as input the amount of memory M to be used during the verification run as well as the fraction g (in  $[0, 1]$ ) of M used for the queue (i.e. g is gPercentActive using a Mur $\varphi$  parlance).

We say that the pair  $(M, q)$  is *suitable* for protocol p iff the verification (with Mur $\varphi$ ) of p can be completed with memory M and queue qM. For each protocol p we determine the least M s.t. for some  $g, (M, g)$  is suitable for p. In the sequel we denote by  $M(p)$  such an  $M$ .

Of course  $M(p)$  depends on the compression options used. Mur $\varphi$  offers bit compression  $(-b)$  and hash compaction  $(-c)$ . Our approach (as the one in [\[16\]](#page-17-0)) is compatible with all  $\text{Mur}\varphi$  compression options. However, a disk based approach is really interesting only when, even using all compression options, one runs out of RAM. For this reason we onlypresent results about experiments in which all compression options (i.e. -b -c) are enabled.

Fig. [8](#page-11-0) gives some useful information about the protocols we considered in our experiments. The meaning of the columns in Fig. [8](#page-11-0) is explained in Fig. [9.](#page-11-0)

<span id="page-11-0"></span>

|                                                             |                                       |            |                                                              |         | $mu - b - c$                                    |      |          |
|-------------------------------------------------------------|---------------------------------------|------------|--------------------------------------------------------------|---------|-------------------------------------------------|------|----------|
| Protocol and<br>Parameters                                  | <b>Bytes</b>                          | Reach      | Rules                                                        | MaxQ    | М                                               | g    | T        |
| 1,1,3,2,10                                                  | $\frac{\text{Diam}}{\text{96}}$<br>12 | 2,455,257  | 8,477,970                                                    |         | 1,388,415 145,564,125 0.57                      |      | 1,211.02 |
| n_peterson                                                  | 20                                    | 2,871,372  | 25,842,348                                                   | 46,657  | 15,290,000                                      | 0.02 | 764.27   |
| newlist6                                                    | $\frac{241}{32}$<br>91                | 3,619,556  | 21,612,905                                                   | 140,382 | 22,590,004 $ 0.04 $                             |      | 1,641.67 |
| ldash<br>$1,4,1$ , false                                    | 144<br>72                             | 8,939,558  | 112,808,653                                                  | 509,751 | 118, 101, 934 0.06 12, 352.93                   |      |          |
| $\overline{\text{sci}}$<br>3,1,1,2,1                        | 60                                    | 9,299,127  | 30,037,227                                                   | 347,299 | 67,333,575                                      | 0.04 | 2,852.03 |
| mcslock1<br>6                                               | $\frac{94}{16}$<br>111                | 12,783,541 | 76,701,246                                                   | 392,757 | 70,201,817                                      | 0.03 | 3,279.45 |
| $\overline{\text{sci}}$<br>$\frac{3,1,1,5,1}{\texttt{sci}}$ | 64<br>95                              | 75,081,011 | $ 254,261,319 2,927,550 562,768,255 0.04 35,904.86$          |         |                                                 |      |          |
| 3,1,1,7,1                                                   | 68<br>143                             |            | 126,784,943 447,583,731 4,720,612 954,926,331 0.04 99,904.47 |         |                                                 |      |          |
| kerb                                                        | 148                                   | 7,614,392  | 9,859,187                                                    |         | 4,730,277 738,152,956 0.62                      |      | 2,830.83 |
| $\frac{Numbers=2 15}{newlist6}$<br>18                       | 110                                   | 81,271,421 |                                                              |         | 563,937,480 2,875,471 521,375,945 0.03 31114.87 |      |          |

Fig. 8. Results on a INTEL Pentium III 866Mhz with 512M RAM. Mur $\varphi$  options used: -b (bit compression), -c (40 bit hash compaction), -ndl (no deadlock detection).

| Attribute        | Meaning                                                                                                    |
|------------------|----------------------------------------------------------------------------------------------------|
| Protocol         | Name of the protocol.                                                                                                    |
| Parameters       | Values of the parameters we used for the protocol. We show our param-<br>eter values in the same order in which such parameters appear in the<br>Const section of the protocol file included in the Mur $\varphi$ distribution [11].<br>When such list is too long, as for the kerb protocol, we just list the<br>assignments we modified in the Const section w.r.t. the distribution.                         |
| Bytes            | Number of bytes needed to represent a state in the queue when bit com-<br>pression is used. For protocol p we denote such number by $StateBytes(p)$ .<br>Note that since we are using bit compression as well as hash compaction<br>$(-b - c)$ , 5 bytes are used to represent (the signature of) a state in the<br>hash table,                                                                                 |
| Reach            | Number of reachable states for the protocol. For protocol $p$ , we denote<br>such number by $ \text{Reach}(p) $ .                                                                                                    |
| <b>Rules</b>     | Number of rules fired during state space exploration. For protocol $p$ , we<br>denote such number by RulesFired $(p)$ .                                                                                                    |
| Max Q            | Maximum queue size (i.e. number of states) attained during space state<br>exploration. For protocol p we denote such number by $MaxQ(p)$ .                                                                                                    |
| Diam             | Diameter of the transition graph.                                                                                                    |
| $\boldsymbol{M}$ | Minimum amount of memory (in kilobytes) needed to complete state<br>space exploration. That is $M(p)$ . Let $b_h$ be the number of bytes taken<br>by a state in the hash table (for us $b_h = 5$ since we are using hash<br>compaction). From the Mur $\varphi$ source code [11] we can compute $M(p)$ . We<br>have: $M(p) =  \text{Reach}(p)  (b_h + (\text{MaxQ}(p)/ \text{Reach}(p) )\text{StateBytes}(p)).$ |
| g                | Fraction of memory $\tilde{M}$ used for the queue. From the Mur $\varphi$ source code<br>[11] we can compute g. We have: $g = \text{MaxQ}(p)/ \text{Reach}(p) $ .                                                                                                    |
| T                | CPU time (in seconds) to complete state space exploration when using<br>memory M and queue $gM$ . For protocol p, we denote such number by<br>T(p).                                                                                                    |

**Fig. 9.** Meaning of the columns in Fig. 8.

From column  $M$  of Fig. [8](#page-11-0) we see that there are protocols requiring more than 512M bytes of RAM to complete. Thus we could not use standard Mur $\varphi$  on our 512M PC. However we were able to complete verification of such protocols using Cached Mur $\varphi$  (CMur $\varphi$ ) [\[3\]](#page-16-0). Giving to CMur $\varphi$  enough RAM we get a very low collision rate and from [\[21\]](#page-17-0) we know that in this case the CPU time taken by CMur $\varphi$  is essentially the same as that taken by standard Mur $\varphi$  with enough RAM to complete the verification task. For this reason in the following we will regard the results in Fig. [8](#page-11-0) as if they were all obtained by using standard Mur $\varphi$ with enough (i.e.  $M(p)$ ) RAM to complete the verification task.

### **4.2 Results with DMur***ϕ*

Our next step is to run each protocol  $p$  in Fig. [8](#page-11-0) with less and less (RAM) memory using our DMur $\varphi$ . Namely, we run protocol p with memory limits  $M(p)$ , 0.5 $M(p)$ and  $0.1M(p)$ .

This approach allows us to easilycompare the experimental results obtained from different protocols. The results we obtained are in Fig. [10.](#page-13-0) We give the meaning of rows and columns in Fig. [10.](#page-13-0)

Columns *Protocol* and *Parameters* have the meaning given in Fig. [9.](#page-11-0)

Column  $\alpha$  (with  $\alpha = 1, 0.5, 0.1$ ) gives information about the run of protocol p with memory  $\alpha M(p)$ .

Row **States** gives the ratio between the visited states (by  $DMur\varphi$ ) when using memory  $\alpha M(p)$  and  $\lvert \text{Reach}(p) \rvert$  (in Fig. [8\)](#page-11-0). This is the *state* overhead due to revisiting already visited states. This may happen since in function Checktable() (Fig. [4\)](#page-6-0) we do not use the whole disk file D to remove old states from table M.

Row **Rules** gives the ratio between the rules fired (by  $DMur\varphi$ ) when using memory  $\alpha M(p)$  and RulesFired $(p)$  (in Fig. [8\)](#page-11-0). This is the *rule* overhead due to revisiting already visited states.

Row **Time** gives the ratio between the time  $T_{DMur\varphi,\alpha}(p)$  (in seconds) to complete state space exploration (with DMur $\varphi$ ) when using memory  $\alpha M(p)$  and  $T(p)$ in Fig. [8.](#page-11-0) This is our time overhead w.r.t. RAM-BFS. Note that  $T_{DMur\varphi,\alpha}(p)$  is the time elapsed between the start and the end of the state space exploration process. That is  $T_{DMur\varphi,\alpha}(p)$  is not just the CPU time, instead  $T_{DMur\varphi,\alpha}(p)$ also includes the time spent on disk accesses.

Note that for the big protocols in Fig. [8](#page-11-0) (i.e. those requiring more than 512M of RAM) we could not run the experiments with  $\alpha = 1$  on our machine with 512M of RAM. However, of course, the most interesting column for us is the one with  $\alpha = 0.1$ .

The experimental results in Fig. [10](#page-13-0) show that even when  $\alpha = 0.1$  our disk based approach is only between  $1.4$  and  $5.3$  (3 on average) times slower than a RAM-BFS with enough RAM to complete the verification task.

<span id="page-13-0"></span>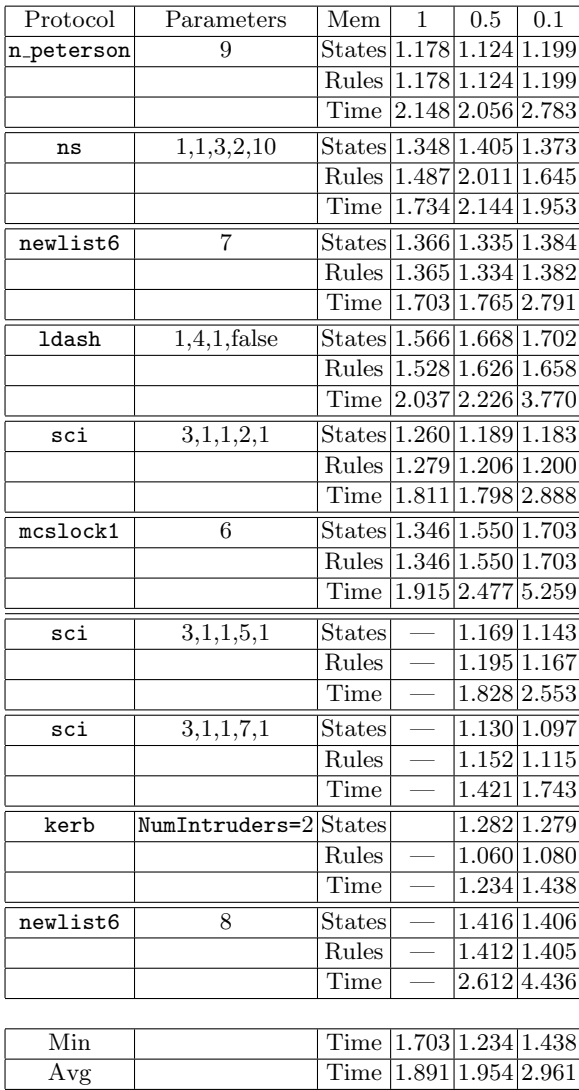

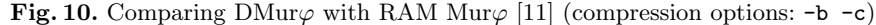

Max Time 2.148 2.612 5.259

#### **4.3 Results with Disk Based Mur***ϕ*

To measure the time speed up we obtain byexploiting localitywe are also interested in comparing our locality based disk algorithm  $DMur\varphi$  with the disk based Mur $\varphi$  presented in [\[16\]](#page-17-0).

The algorithm in [\[16\]](#page-17-0) is not available in the standard Mur $\varphi$  distribution [\[11\]](#page-17-0). However, if we omit the calibration (Fig. [7\)](#page-9-0) step in function Checktable() (Fig. [4\)](#page-6-0) and always use all disk blocks to clean up the unchecked queue Q unck and

<span id="page-14-0"></span>

| Protocol     | Parameters      | Mem           | 1        | 0.5                    | 0.1                |
|--------------|-----------------|---------------|----------|------------------------|--------------------|
| n_peterson   | 9               | <b>States</b> | 1.000    | 1.000                  | 0.527              |
|              |                 | Rules         | 1.000    | 1.000                  | 0.507              |
|              |                 | Time          | 2.623    | 2.430                  | 90.704<br>$\rm{>}$ |
| ns           | 1,1,3,2,10      | <b>States</b> | 1.000    | 1.000                  | 0.747              |
|              |                 | Rules         | 1.000    | 1.000                  | 0.309              |
|              |                 | Time          | 1.259    | 242.131                | >77.895            |
| newlist6     | 7               | States        | 1.000    | 1.000                  | 0.253              |
|              |                 | Rules         | 1.000    | 1.000                  | 0.203              |
|              |                 | Time          | 1.331    | 1.357                  | >42.817            |
| <b>ldash</b> | $1,4,1$ , false | States        | 0.355    |                        |                    |
|              |                 | Rules         | 0.245    |                        |                    |
|              |                 | Time          | > 50.660 |                        |                    |
| sci          | 3,1,1,2,1       | <b>States</b> | 1.000    | 0.361                  |                    |
|              |                 | Rules         | 1.000    | 0.647                  |                    |
|              |                 | Time          | 1.616    | 11.863<br>$\mathbf{L}$ |                    |
| mcslock1     | 6               | <b>States</b> | 1.000    | 1.000                  | 0.137              |
|              |                 | Rules         | 1.000    | 1.000                  | 0.115              |
|              |                 | Time          | 1.821    | 1.691                  | >11.605            |

**Fig. 11.** Comparing Disk Mur $\varphi$  in [\[16\]](#page-17-0) with RAM Mur $\varphi$  [\[11\]](#page-17-0) (compression options: -b  $-c)$ 

table  $M$  (Fig. [1\)](#page-3-0) we obtain exactly the algorithm in [\[16\]](#page-17-0) (quite obviously since [\[16\]](#page-17-0) was our starting point). Thus in the sequel for the algorithm in [\[16\]](#page-17-0) we use the implementation obtained as described above.

For the algorithm in [\[16\]](#page-17-0) (implemented as above) we wanted to repeat the same set of experiments we run for DMur $\varphi$ . However the *big* protocols of Fig. [8](#page-11-0) took too long. Thus we did not include them in our set of experiments.

Our results are in Fig. 11. Rows and columns in Fig. 11 have the same meaning as those in Fig. [10,](#page-13-0) but those of Fig. 11 refer to the algorithm in [\[16\]](#page-17-0) (while those of Fig. [10](#page-13-0) refer to  $\text{DMur}\varphi$ ).

Computations taking too much longer than the time in Fig. [8](#page-11-0) were aborted. In such cases we get a lower bound to the time overhead w.r.t. standard  $\text{Mur}\varphi$ . This is indicated with a  $>$  sign before the lower bound.

For aborted computations the rows *States* and *Rules* are, of course, less than 1 and give us an idea of the fraction of the state space explored before the computation was terminated.

Fig. [12](#page-15-0) compares performances of our  $\text{DMur}\varphi$  with those of the disk based Mur $\varphi$  in [\[16\]](#page-17-0). The meaning of rows and columns of Fig. [12](#page-15-0) is as follows.

Columns **Protocol**, **Parameters** and column  $\alpha$  (with  $\alpha = 1, 0.5, 0.1$ ) have the meaning given in Fig. [9.](#page-11-0)

Row *Time* gives the ratio (or a lower bound to the ratio) between the verification time when using disk based Mur $\varphi$  in [\[16\]](#page-17-0) and the verification time when using DMur $\varphi$ .

Of course the interesting cases for us are those for which  $\alpha = 0.1$  (i.e. there is not enough RAM to complete verification using a RAM-BFS). For such cases,

<span id="page-15-0"></span>

| Protocol   | $\lvert$ Parameters $\lvert$ Mem $\lvert$ |      | 1     | 0.5                     | 0.1     |
|------------|-------------------------------------------|------|-------|-------------------------|---------|
| n_peterson | 9                                         | Time | 1.221 | 1.182                   | >32     |
| ns         | 1,1,3,2,10                                | Time | 0.726 | 112.934                 | $>$ 39  |
| newlist6   |                                           | Time | 0.781 | 0.768                   | >15     |
| ldash      | $1,4,1$ , false                           | Time | >24   | >24                     | >24     |
| sci        | 3,1,1,2,1                                 | Time | 0.892 | > 6                     | > 6     |
| mcslock1   | 6                                         | Time | 0.950 | 0.683                   | >2      |
|            |                                           |      |       |                         |         |
| Min        |                                           | Time | 0.726 | 0.683                   | >2      |
| Avg        |                                           |      |       | Time $ >4.762 >24.261 $ | >19.667 |
| Max        |                                           | Time | >24   | 112.934                 | $>$ 39  |

**Fig. 12.** Comparing DMur $\varphi$  with disk based Mur $\varphi$  in [\[16\]](#page-17-0).

from the results in Fig. 12 we see that our algorithm is typically more than 10 times faster than the one presented in [\[16\]](#page-17-0).

Note however that the results in Fig. 12 should be regarded more as qualitative results rather than quantitative results. In fact, as described above, we obtained the algorithm in [\[16\]](#page-17-0) byeliminating the calibration step from our algorithm. It is quite conceivable that when calibration is not to be performed one can devise optimizations that are not possible when calibration has to be performed. Still, the message of Figs. [10,](#page-13-0) [11,](#page-14-0) 12 is quite clear: because of transition locality most of the time we do not need to read the whole disk D. This saves disk accesses and thus verification time.

|                    | Protocol Parameters Bytes |     | Reach       | Rules                                | MaxQ      |
|--------------------|---------------------------|-----|-------------|--------------------------------------|-----------|
| $ {\rm meslock}2 $ | $N = 4$                   | 16  |             | 945,950,806 3,783,803,224 30,091,568 |           |
|                    |                           |     |             |                                      |           |
| Diam               |                           | Mem | <b>HMem</b> | OMem                                 | TotMem    |
| 153                | 406,275                   | 300 | 4,729,754   | 481,465                              | 5,211,219 |

**Fig. 13.** Results for DMur $\varphi$  on a 1GHz Pentium IV PC with 512M of RAM. Mur $\varphi$ options used: -ndl (no deadlock detection), -b (bit compression), -c (40 bit hash compaction).

#### **4.4 A Large Protocol**

We also wanted to test our disk based approach on a protocol out of reach for both standard Mur $\varphi$  [\[4,](#page-16-0)[11\]](#page-17-0) and Cached Mur $\varphi$  [\[21,](#page-17-0)[3\]](#page-16-0) on our 512M machine.

We found that the protocol mcslock2 (with  $N = 4$ ) in the Mur $\varphi$  distribution suites our needs. Our results are in Fig. 13. The meaning of the columns of Fig. 13 is as follows.

Columns *Protocol*, *Parameters*, *Bytes*, *Reach*, *Rules*, *MaxQ*, *Diam*, *T* have the same meaning as in Fig. [8](#page-11-0) but they refer to  $\text{DMur}\varphi$  (while those of Fig. [8](#page-11-0) refer to standard Mur $\varphi$ ).

Column *Mem* gives the total RAM memory (in Megabytes) given to DMur $\varphi$ to carry out the given verification task.

<span id="page-16-0"></span>Column *HMem* gives the hash table size (in kilobytes) that would be needed if we were to store all reachable states in a RAM hash table.

Column *QMem* gives the RAM size (in kilobytes) needed for the BFS queue if we were to keep all BFS queue in RAM.

Column *TotMem* gives the RAM size (in kilobytes) needed to complete the verification task using a RAM-BFS with standard Mur $\varphi$ . **TotMem** is equal to  $(HMem + QMem).$ 

# **5 Conclusions**

We presented a disk based Breadth First Explicit State Space Exploration algorithm as well as an implementation of it within the Mur $\varphi$  verifier. Our algorithm has been obtained from the one in  $[16]$  by exploiting transition locality  $[21]$  to decrease disk usage (namely, disk read accesses).

Our experimental results show the following. Our algorithm is typically more than 10 times faster than the disk based algorithm proposed [\[16\]](#page-17-0). Moreover, even when using 1/10 of the RAM needed to complete verification, our algorithm is onlybetween 1.4 and 5.3 times (3 times on average) slower than RAM-BFS (namely, standard Mur $\varphi$ ) with enough RAM memory to complete the verification task at hand.

Statistical properties of transition graphs (as transition localityis) have proven quite effective in improving state space exploration algorithms ([\[21,22\]](#page-17-0)) on a single processor machine. Looking for new statistical properties and for ways to exploit such statistical properties when performing verification on distributed processors are natural further developments for our research work.

**Acknowledgements.** We are grateful to Igor Melatti and to FMCAD referees for helpful comments and suggestions on a preliminary version of this paper.

# **References**

- [1] R. Bryant. Graph-based algorithms for boolean function manipulation. IEEE Trans. on Computers, C-35(8), Aug 1986.
- [2] J. R. Burch, E. M. Clarke, K. L. McMillan, D. L. Dill, and L. J. Hwang. Symbolic model checking:  $10^{20}$  states and beyond. *Information and Computation*, (98), 1992.
- [3] url: http://univaq.it/∼tronci/cached.murphi.html.
- [4] D. L. Dill, A. J. Drexler, A. J. Hu, and C. H. Yang. Protocol verification as a hardware design aid. In IEEE International Conference on Computer Design: VLSI in Computers and Processors, pages 522–5, 1992.
- [5] R. Sisto F. Lerda. Disributed-memory model checking with spin. In Proc. of 5th International SPIN Workshop, volume 1680. LNCS, Springer, 2000.
- [6] G. J. Holzmann. The spin model checker. IEEE Trans. on Software Engineering, 23(5):279–295, May 1997.
- [7] G. J. Holzmann. An analysis of bitstate hashing. Formal Methods in Systems Design, 1998.
- <span id="page-17-0"></span>[8] A. J. Hu, G. York, and D. L. Dill. New techniques for efficient verification with implicitily conjoined bdds. In 31st IEEE Design Automation Conference, pages 276–282, 1994.
- [9] C. N. Ip and D. L. Dill. Better verification through symmetry. In 11th International Conference on: Computer Hardware Description Languages and their Applications, pages 97–111, 1993.
- [10] C. N. Ip and D. L. Dill. Efficient verification of symmetric concurrent systems. In IEEE International Conference on Computer Design: VLSI in Computers and Processors, pages 230–234, 1993.
- [11] url: http://sprout.stanford.edu/dill/murphi.html.
- [12] R. K. Ranjan, J. V. Sanghavi, R. K. Brayton, and A. Sangiovanni-Vincentelli. Binary decision diagrams on network of workstations. In IEEE International Conference on Computer Design, pages 358–364, 1996.
- [13] J. V. Sanghavi, R. K. Ranjan, R. K. Brayton, and A. Sangiovanni-Vincentelli. High performance bdd package by exploiting memory hierarchy. In 33rd IEEE Design Automation Conference, 1996.
- [14] url: http://netlib.bell-labs.com/netlib/spin/whatispin.html.
- [15] U. Stern and D. Dill. Parallelizing the mur $\varphi$  verifier. In *Proc. 9th Int. Conference* on: Computer Aided Verification, volume 1254, pages 256–267, Haifa, Israel, 1997. LNCS, Springer.
- [16] U. Stern and D. Dill. Using magnetic disk instead of main memory in the mur $\varphi$ verifier. In Proc. 10th Int. Conference on: Computer Aided Verification, volume 1427, pages 172–183, Vancouver, BC, Canada, 1998. LNCS, Springer.
- [17] U. Stern and D. L. Dill. Improved probabilistic verification by hash compaction. In IFIP WG 10.5Advanced Research Working Conference on: Correct Hardware Design and Verification Methods (CHARME), pages 206–224, 1995.
- [18] U. Stern and D. L. Dill. A new scheme for memory-efficient probabilistic verification. In IFIP TC6/WG6.1 Joint International Conference on: Formal Description Techniques for Distributed Systems and Communication Protocols, and Protocol Specification, Testing, and Verification, 1996.
- [19] url: http://verify.stanford.edu/uli/research.html.
- [20] T. Stornetta and F. Brewer. Implementation of an efficient parallel bdd package. In 33rd IEEE Design Automation Conference, pages 641–644, 1996.
- [21] E. Tronci, G. Della Penna, B. Intrigila, and M. Venturini Zilli. Exploiting transition locality in automatic verification. In IFIP WG 10.5 Advanced Research Working Conference on: Correct Hardware Design and Verification Methods (CHARME). LNCS, Springer, Sept 2001.
- [22] E. Tronci, G. Della Penna, B. Intrigila, and M. Venturini Zilli. A probabilistic approach to space-time trading in automatic verification of concurrent system. In Proc. of 8th IEEE Asia-Pacific Software Engineering Conference (APSEC), Macau SAR, China, Dec 2001. IEEE Computer Society Press.
- [23] Pierre Wolper and Dennis Leroy. Reliable hashing without collision detection. In Proc. 5th Int. Conference on: Computer Aided Verification, pages 59–70, Elounda, Greece, 1993.